11010101010111010004

**Интернет-технологии – эффективное средство повышения учебной мотивации**

## **умение пользоваться информацией, получать ее с помощью компьютера**

### **компьютерных технологий**

#### **Главная задача**

# **«Компьютерное образование»**

•Компьютер-предмет изучения. •Инструмент деятельности. •Средство самореализации.

## **Цели компьютерного образования**

•Развитие высших психических функций.

•Формирование качеств личности – образованности, самостоятельности, критичности, ответственности, рефлексивности.

## **Образованный член**

## **информационного общества должен:**

- знать о существовании общедоступных источников информации и уметь ими пользоваться;
- уметь понимать и сознательно использовать различные формы и способы представления данных в вербальной, графической и числовой формах;
- уметь оценивать достоверность и практическую полезность имеющихся данных с различных точек зрения, использовать их для решения конкретных практических задач.

## **Идея использования компьютера**

.01010101011101000041000010100101001001010100001011

Сеймур Пейперт (60-е г. прошлого столетия) пришел к выводу, что ребенок развивается, если имеет условия для креативной деятельности в соответствующей среде.

## **Идея использования компьютера**

С. Пейперт считает, что дело не в способностях, а в организации процесса обучения.

Для С. Пейперта компьютер – это, в первую очередь, средство, способное придать процессу обучения естественный, неформализованный характер.

## **Идея использования компьютера**

rararkaanarrrraaraararaarrrraanaaaraarrraanara

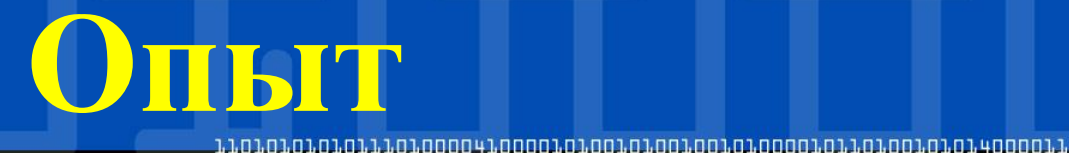

### Богатый опыт накоплен в США, Канаде, Франции, Болгарии.

Результаты: отмечаются устойчивое внимание в процессе деятельности за компьютером и огромный интерес к нему.

Французские исследователи констатируют, что

- •наибольший интерес наблюдается у детей, когда они добиваются лучших результатов в компьютерной игровой деятельности;
- •дети более пассивны, когда сталкиваются с трудностями в решении поставленных задач.

**Опьт** 

## **Типы мотивации**

•Интерес к новому, загадочному предмету – компьютеру. •Исследовательский мотив (желание найти ответ на вопросы). •Мотив успешного решения познавательных задач.

1. Компьютер значительно расширяет возможности предъявления учебной информации - применение цвета, графики, звука, современных средств видеотехники позволяет моделировать различные ситуации и среды.

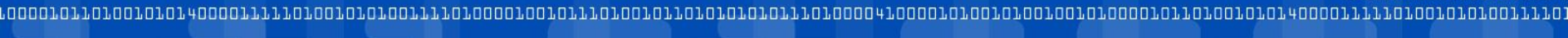

1.1.01.01.01.01.01.1.01.00004

**Вывод**

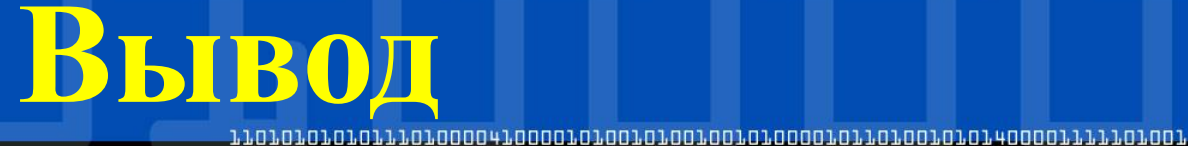

### 2. Компьютер позволяет усилить мотивацию ребенка.

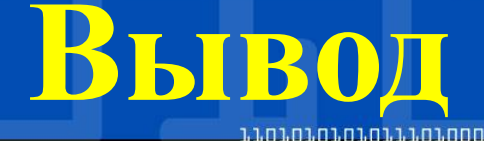

3. Компьютер позволяет полностью устранить одну из важнейших причин **отрицательного отношения к учебе – неуспех, обусловленный непониманием, значительными пробелами в знаниях.**

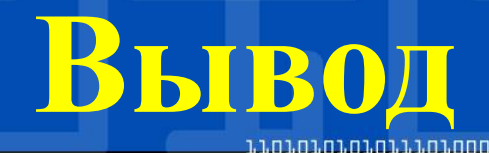

- **4. С детьми должны работать специалисты, знающие:**
- •технические возможности компьютера,
- •владеющие навыками работы с ними,
- •четко выполняющие санитарные нормы и правила использования компьютеров в учреждениях образования,
- •хорошо ориентирующиеся в компьютерных программах,
- •знающие этические правила их применения,
- •владеющие методикой приобщения детей к новым технологиям.

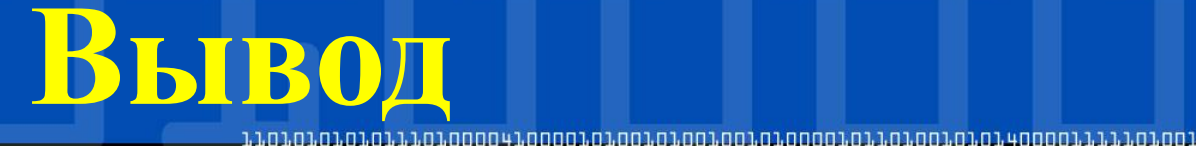

5. При реализации информационных технологий следует исключить всякое принуждение и подавление желаний ребенка.

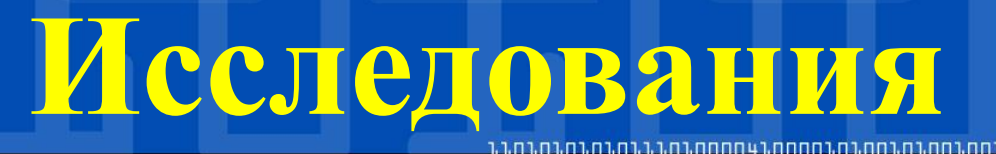

- 90% американских детей в возрасте от 5 до 17 лет используют компьютеры.
- 59% из них пользуются Интернетом.
- Среди 5-летних американцев Интернетом пользуется каждый четвертый ребенок,.
- В группе десятилетних уже 60%.
- Среди 16 летних и старше, эта цифра составляет почти 80%.

# **Исследования**

- 90% респондентов. Компьютер распространенный предмет быта, как, скажем, телевизор.
- 82% опрошенных. Современные дети обладают более обширным багажом знаний, чем предыдущие поколения, именно благодаря компьютеру.
- 80% опрошенных. Характеризуют компьютерные игры как увлекательные и новаторские, и только 6% считают, что они пропагандируют насилие.
- По мнению 53% опрошенных, нежелание научиться пользоваться компьютером свидетельствует об узости кругозора, невежестве, упрямстве, технофобии, тупости.
- 36% простота эксплуатации.
- 34% помощь в образовании и воспитании детей.

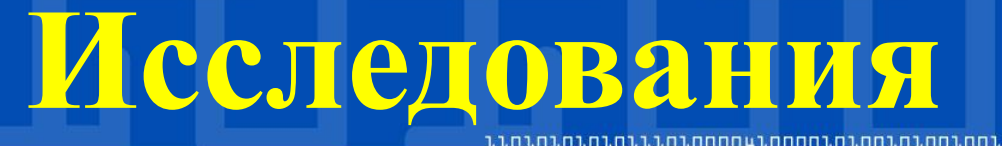

Интернет привлекает более 60% пользователей, а для 44% Всемирная паутина уже является одним из основных источников информации.

## Чем сегодня является сеть?

- 1. Огромный информационный ресурс.
- 2. Почта.
- 3. Профессиональная корпоративная сеть ИНТРАНЕТ.

### **Правила формирования запросов в поисковой системе Яндекс**

- Для поиска слова «сентябрь» в родительном падеже следует написать **«!сентября».**
- Для поиска внутри одного предложения слова в запросе разделяют **пробелом** или **знаком &**.

**Например, «приключенческий роман» или «приключенческий&роман».** 

**Правила формирования запросов в поисковой системе Яндекс**

- Чтобы были отобраны только те документы, в которых встретилось каждое слово, указанное в запросе, поставьте перед каждым из них **знак плюс «+».**
- Чтобы исключить какие-либо слова из результата поиска, поставьте перед этим словом **минус «-».**
- **• Знаки « + » и «-»** надо писать **через пробел** от предыдущего и слитно со следующим словом.

**Например, по запросу «Волга -автомобиль» будут найдены документы, в которых есть слово «Волга» и нет слова «автомобиль».** 

### **Правила формирования запросов в поисковой системе Яндекс**

• При поиске синонимов или близких по значению слов между словами можно поставить вертикальную **черту «|».**

**Например, по запросу «ребенок | малыш | младенец» будут найдены документы с любым из этих слов.** 

• Вместо одного слова в запросе можно подставить целое выражение. Для этого его надо **взять в скобки**.

**Например, «(ребенок | малыш | дети | младенец) +(уход | воспитание)».** 

• Знак **«~» (тильда)** позволяет найти документы с предложением, содержащим первое слово, но не содержащим второе.

**Например, по запросу «книги ~ магазин» будут найдены все документы, содержащие слово «книги», рядом с которым (в пределах предложения) нет слова «магазин».** 

### **Правила формирования запросов в поисковой системе Яндекс**

• Если оператор повторяется один раз (например, **& или ~**), поиск производится в пределах предложения. **Двойной оператор (&&,~~ )** задает поиск в пределах документа.

**Например, по запросу «скорпион ~~ астрология» будут найдены документы со словом «скорпион», не относящиеся к астрологии.** 

(советы | литература) + (статья | тезис | полнотекстовый) – (цена | магазин | доставка | каталог)».

начинающим +

«+(аквариум | аквариумист | аквариумистика) +

### **Правила формирования запросов в поисковой системе Яндекс**

1101101010101011101000

# **Практическая работа**

- **Задание 1. Формирование запроса по точному названию или цитате.**
- •Вам известно точное название документа, например **«Гигиенические требования к персональным электронно-вычислительным машинам и организации работы».**  Сформулируйте запрос для поиска в Интернете полного текста документа.
- **Задание 2. Формирование сложных запросов.**
- •В любой поисковой системе составьте запрос для поиска информации **о русской бане. Исключите** предложения **об услугах, рекламу банных принадлежностей и прочую рекламу**. Сосредоточьте поиск на влиянии русской бани на организм.
- •Составьте сложный запрос на поиск информации по уходу **за домашними кошками**. **Исключите** из поиска **крупных кошек (например, львов), а также предложения о покупке, продаже, фотографии для обоев и т. п.**
- •Текст запроса и результат поиска оформите в Microsoft Word и представьте учителю. •Отчет (лучшая формулировка запроса по каждому заданию) о лабораторной работе оформите на отдельном листе в среде Microsoft Word, и отправьте по

**электронной почте по адресу: isakova\_86t@mail.ru**

**Интернет-телефон**

**(**www.skype.comwww.skype.com, www.skype.ru**)** 

#### **разговор в реальном времени**

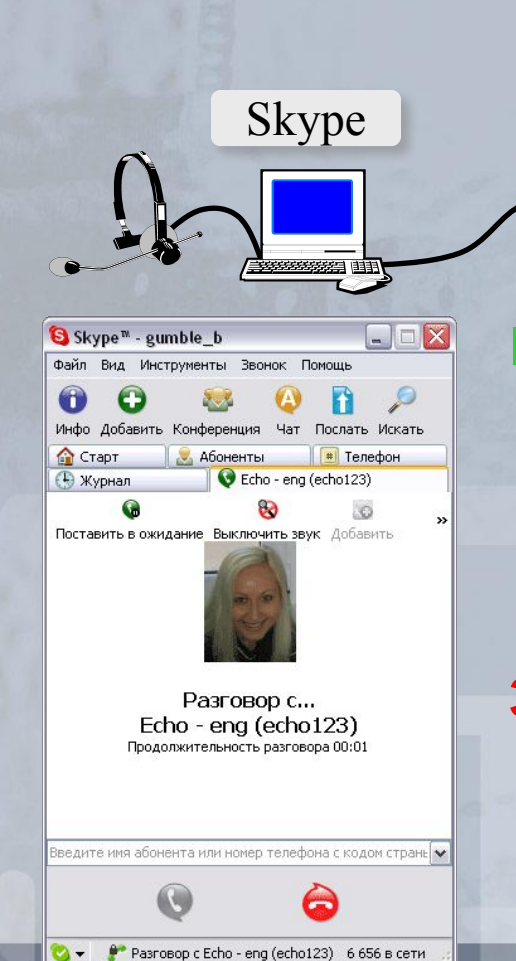

#### **Бесплатно**

- Звонки *Skype Skype*
- Пересылка файлов
	- Групповые и индивидуальные чаты
- Телеконференции (до 9 человек)

#### **За плату**

- Звонки на стационарные и мобильные телефоны
- Прием звонков с обычных телефонов в *Skype*
- Отправка и получение голосовых сообщений и SMS

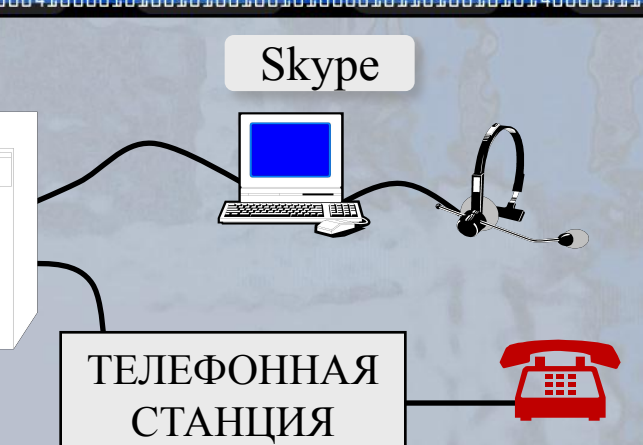

1.1.01.01.01.01.01.1.01.00004

1001

### сообщение восполния восполния восполния восполния восполния восполния восполния восполния восполния восполния<br>СОО<mark>О ПІСНИЕ ЭЛЕКТРО ОНИЕ ВОСТИ РО</mark>ГІСКТРО И ПОЧТЬ

приветствие

 $\mathbf{John}$ **(Nyaho** (Tcc): m  $\Omega$ **rsya@m(Fiibru): Ответия уа (Repayil. Tou): boss**@mail(CiC): **Скрытая комичанов. ОГнину(Бюе јело)на** 

заголовок письма

*Здравствуй, Джон!*

*Нет ли у тебя желаний купить слона?* 

подпись

*С уважением, Василий Пупкин, генеральный директор,*

*ООО «Рога и копыта», Санкт-Петербург, ул. Рогокопытная, 2 тел. +7 (812) 111-22-33 факс +7 (812) 111-22-34 http://rogakopyta.ru* реквизиты фирмы

основной текст

присоединенные файлы (attachments)

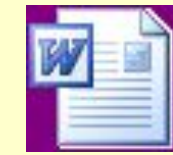

Слоны-ПраисПист.doc **Документ Microsoft Word 20 KB** 

#### NOCO CONTO CONTRA CONSTRUIRE DE LA CONSTRUIRE DE LA CONSTRUIRE DE LA CONSTRUIRE DE LA CONSTRUIRE DE LA CONSTRUIRE<br>LA CONSTRUCTION DE LA CONSTRUCTION DE LA CONSTRUCTION DE LA CONSTRUCTION DE LA CONSTRUCTION DE LA CONSTRUCTI

#### **Нетикет (***net* **+** *etiquette***) – правила хорошего тона при общении в Интернете.**

#### **Электронная почта:**

- тема сообщения, приветствие, подпись
- не набирать предложения заглавными буквами
- не посылать большие файлы без договоренности
- не пересылать исполняемые файлы (\*.exe)
- не использовать нецензурных и жаргонных выражений

#### **Форумы:**

- прочитать список вопросов и ответов (FAQ, ЧаВо)
- не отклоняться от темы форума *(off-topic* «вне темы»*)*
- не набирать предложения заглавными буквами
- не оскорблять участников

#### **Чаты:**

- не встревать в чужой разговор
- не обижаться, если он ушел

#### 110101010101110100004

http://smallbay.ru/links.html http://mirurokov.ru/